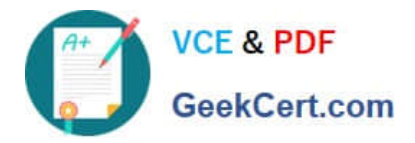

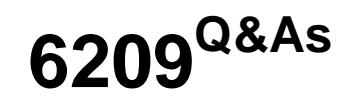

Avaya Aura Contact Center CCT and Multimedia Implementation

# **Pass Avaya 6209 Exam with 100% Guarantee**

Free Download Real Questions & Answers **PDF** and **VCE** file from:

**https://www.geekcert.com/6209.html**

100% Passing Guarantee 100% Money Back Assurance

Following Questions and Answers are all new published by Avaya Official Exam Center

**C** Instant Download After Purchase

**83 100% Money Back Guarantee** 

- 365 Days Free Update
- 800,000+ Satisfied Customers

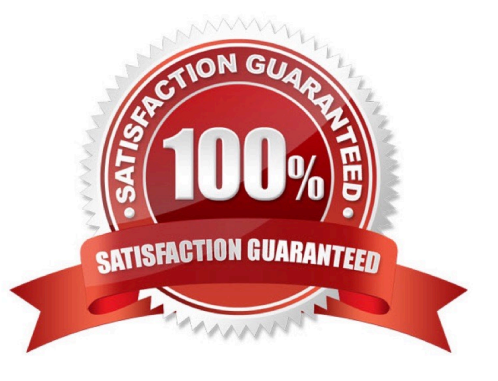

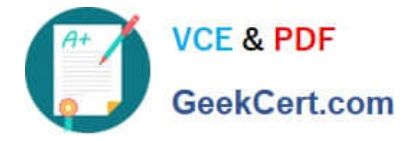

## **QUESTION 1**

A technician is preparing to do his partitioning on a co-resident Contact Center Manager Server (CCMS). All database drives must be partitioned in what size increments?

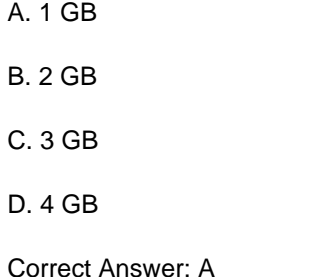

## **QUESTION 2**

Which service provides the current interface into the database for all Communication Control Toolkit (CCT) services?

- A. NCCT SMON
- B. NCCT DAL
- C. NCCT server
- D. NCCT OI Service
- Correct Answer: C

#### **QUESTION 3**

You have installed Communication Control Toolkit (CCT) and need to add the CCT server in the Contact Center Administration (CCMA) web interface and associate it to a Contact Center Manager Server (CCMS). After adding the CCT server, you are unable to associate it with the CCMS, what is a problem with this installation?

- A. No CCT users have been created
- B. The CCT server does not have valid licenses
- C. The CCT server has not been added in CCMA
- D. Open Queue has not been enabled on the CCMS

Correct Answer: D

#### **QUESTION 4**

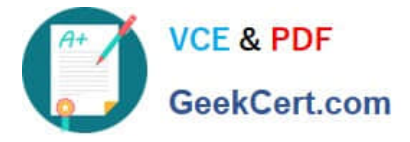

The Contact Center supervisor is creating an outbound campaign. Where is it loaded?

A. It is loaded on the Contact Center Manager Server (CCMS) database where it creates contacts and presents them to the CCMS via Open Queue

B. It is loaded on the Contact Center Multimedia (CCMM) server database where it creates contacts and presents them to CCMS via Open Queue

C. It is loaded on the Communications Control Toolkit (CCT) database where it creates contacts and presents them to CCMS via Open Queue

D. It is loaded on external database

Correct Answer: B

# **QUESTION 5**

The customer wants to implement a Contact Center Multimedia (CCMM) to support a multimedia environment. Which two digit function server types could be used for the multimedia architecture? (Choose two).

A. FTP server

- B. Corporate E-mail server
- C. Corporate Web server
- D. Terminal server

Correct Answer: BC

[6209 PDF Dumps](https://www.geekcert.com/6209.html) [6209 Practice Test](https://www.geekcert.com/6209.html) [6209 Exam Questions](https://www.geekcert.com/6209.html)